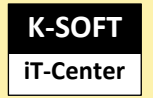

Erkrath den 15.05.2024

Sehr geehrte Anwender: innen,

dieses Dokument liefert Ihnen alle einsetzbaren E-Mail-Vorlagen zu WebRes ab der Version 6.x

Melden Sie sich hierzu bitte als administrativer Anwender im FmWeb an und gehen im Menü (links) unter Systemadministration / E-Mail-Vorlagen / WebRes

Die Formulare sollten mit dem Betreff 1 – 5 eingepflegt bzw. entsprechend Ihrer Bedürfnisse angepasst werden

## **1. Entscheidung nach Eingang eines Fahrantrages**

- *E-Mail nach Eingang ein Fahrantrages an den Entscheider*

# **2. Reservierungsantwort an den Antragsteller**

- *Bestätigung der Genehmigung des Fahrantrages*

## **3. Mitfahrer-Reservierungsinfo**

- *Bestätigung der Mitfahrgelegenheit*

## **4. Mitfahrer- Reservierungsinfo bei Storno durch Fahrer**

- *Info über eine Stornierung durch den Fahrer, der den Antrag gestellt hat*

# **5. Fahrer- Reservierungsinfo bei Storno durch Mitfahrer**

- *Info über Stornierung des Mitfahrers*

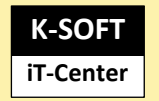

### **1 Entscheidung nach Eingang eines Fahrantrages**

# **WebRes**

**Ihre Firma -** Straße NR - Land PLZ ORT

**\_\_\_\_\_\_\_\_\_\_\_\_\_\_\_\_\_\_\_\_\_\_\_\_\_\_\_\_\_\_\_\_\_\_\_\_\_\_\_\_\_\_\_\_\_\_\_\_\_\_\_\_\_\_\_\_\_\_**

**\_\_\_\_\_\_\_\_\_\_\_\_\_\_\_\_\_\_\_\_\_\_\_\_\_\_\_\_\_\_\_\_\_\_\_\_\_\_\_\_\_\_\_\_\_\_\_\_\_\_\_\_\_\_\_\_\_\_**

## **Reservierungsanfrage bestaetigen**

Als eingetragener Entscheidersollten Sie diesen Fahrantrag zeitnah entscheiden!

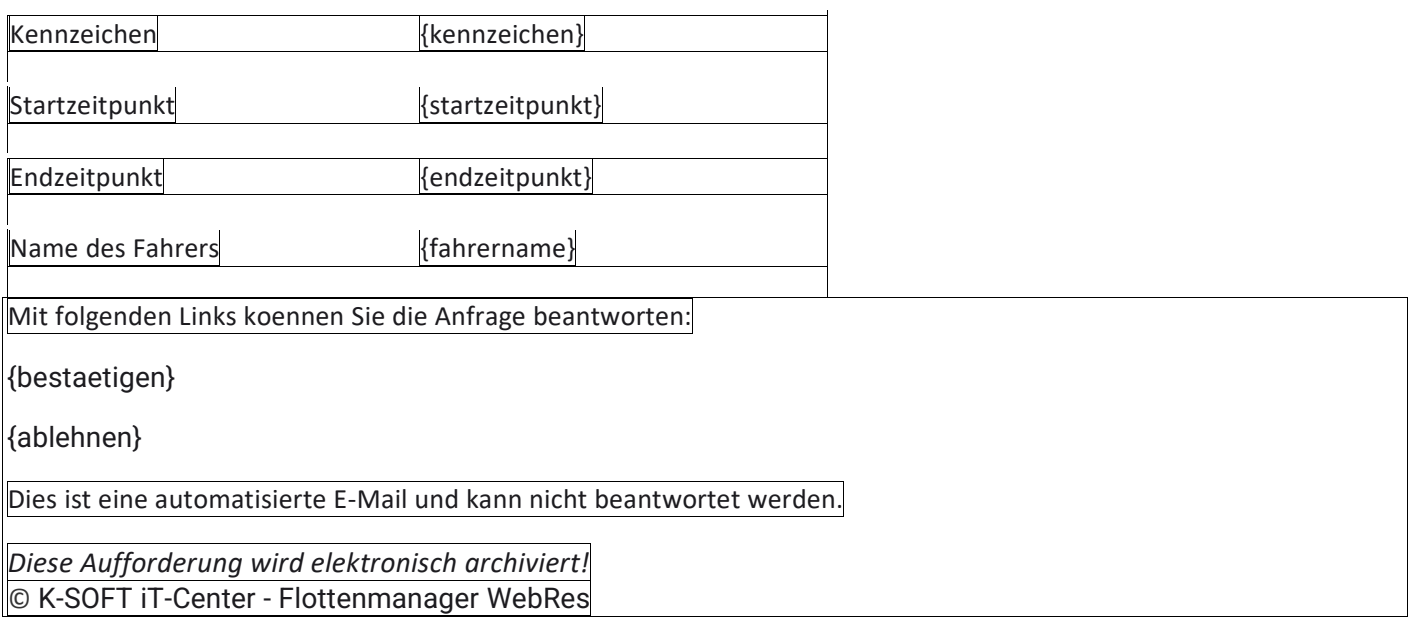

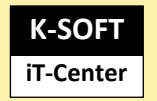

### **2 Reservierungsantwort an den Antragsteller**

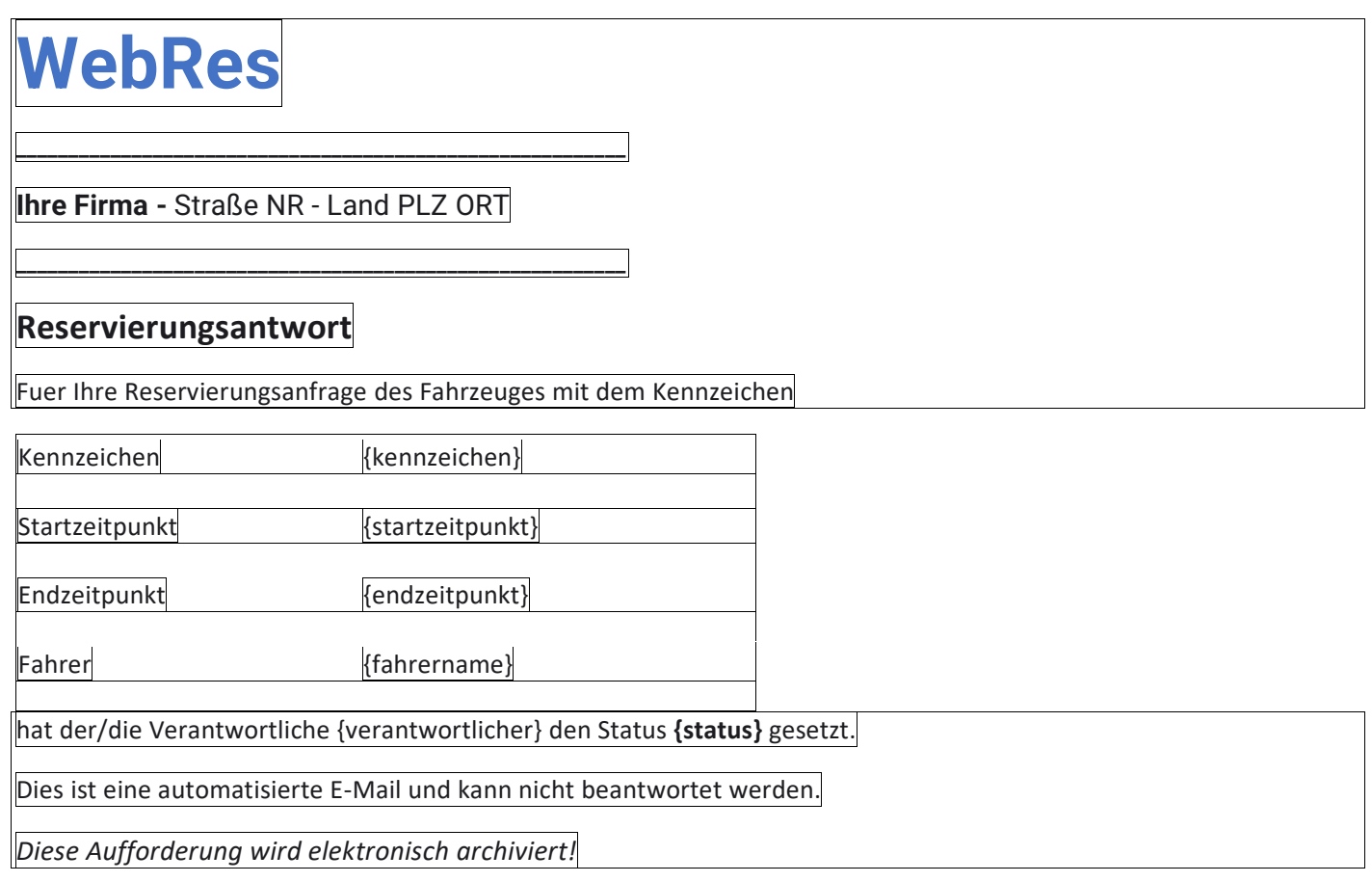

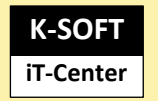

## **3 Mitfahrer-Reservierungsinfo**

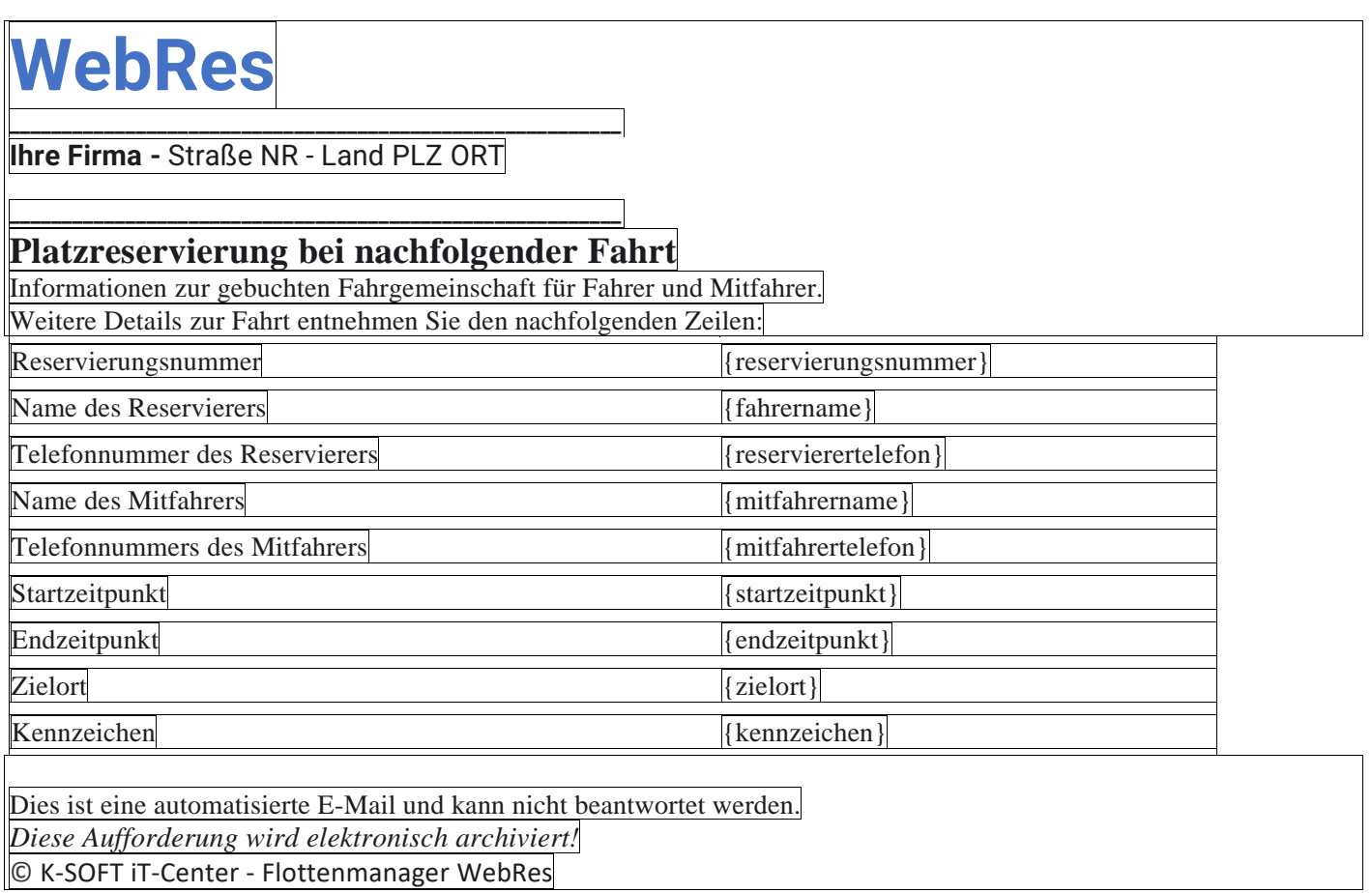

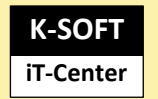

### **4 Mitfahrer- Reservierungsinfo bei Storno durch Fahrer**

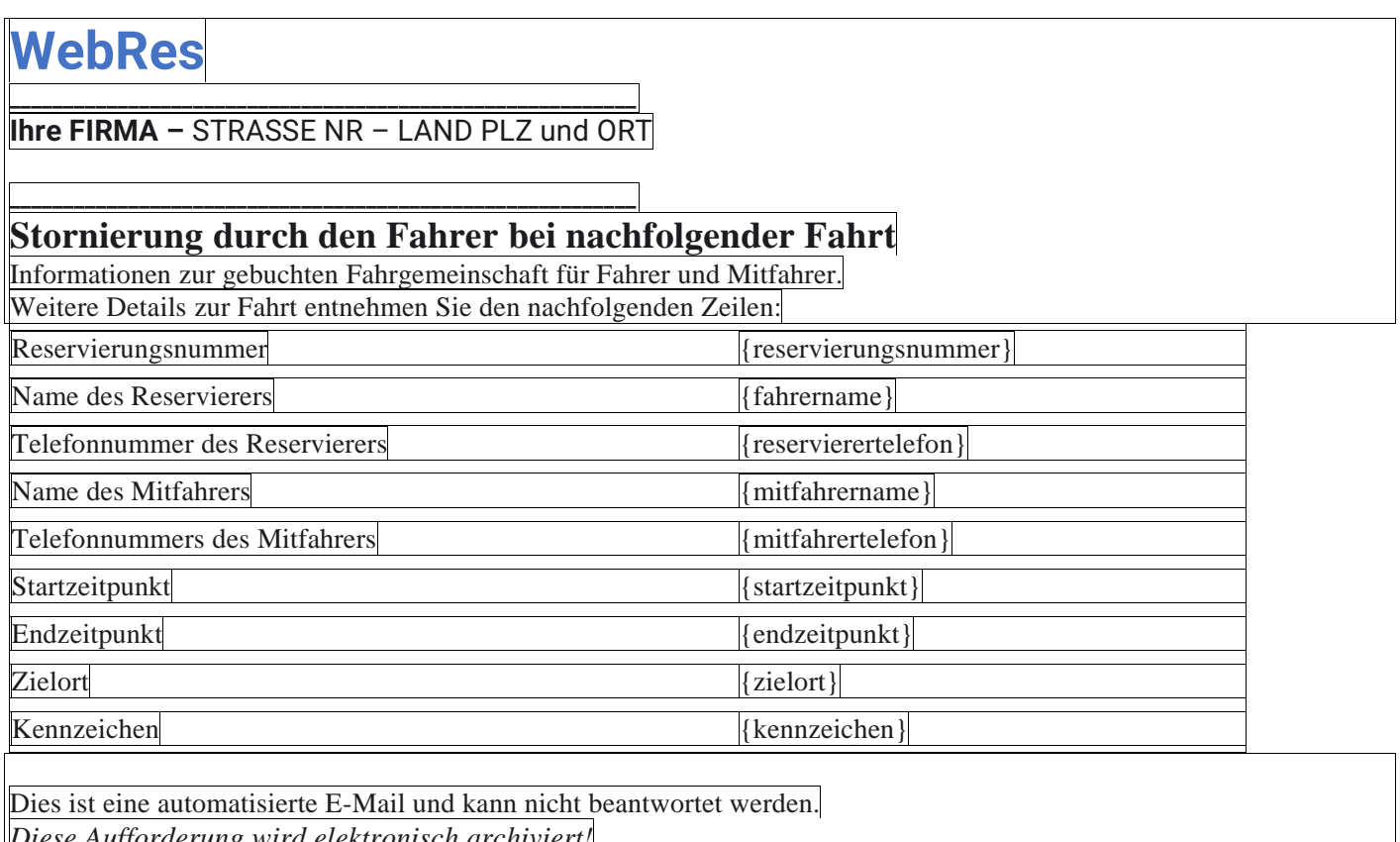

*Diese Aufforderung wird elektronisch archiviert!*

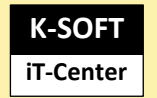

### **5 Fahrer- Reservierungsinfo bei Storno durch Mitfahrer**

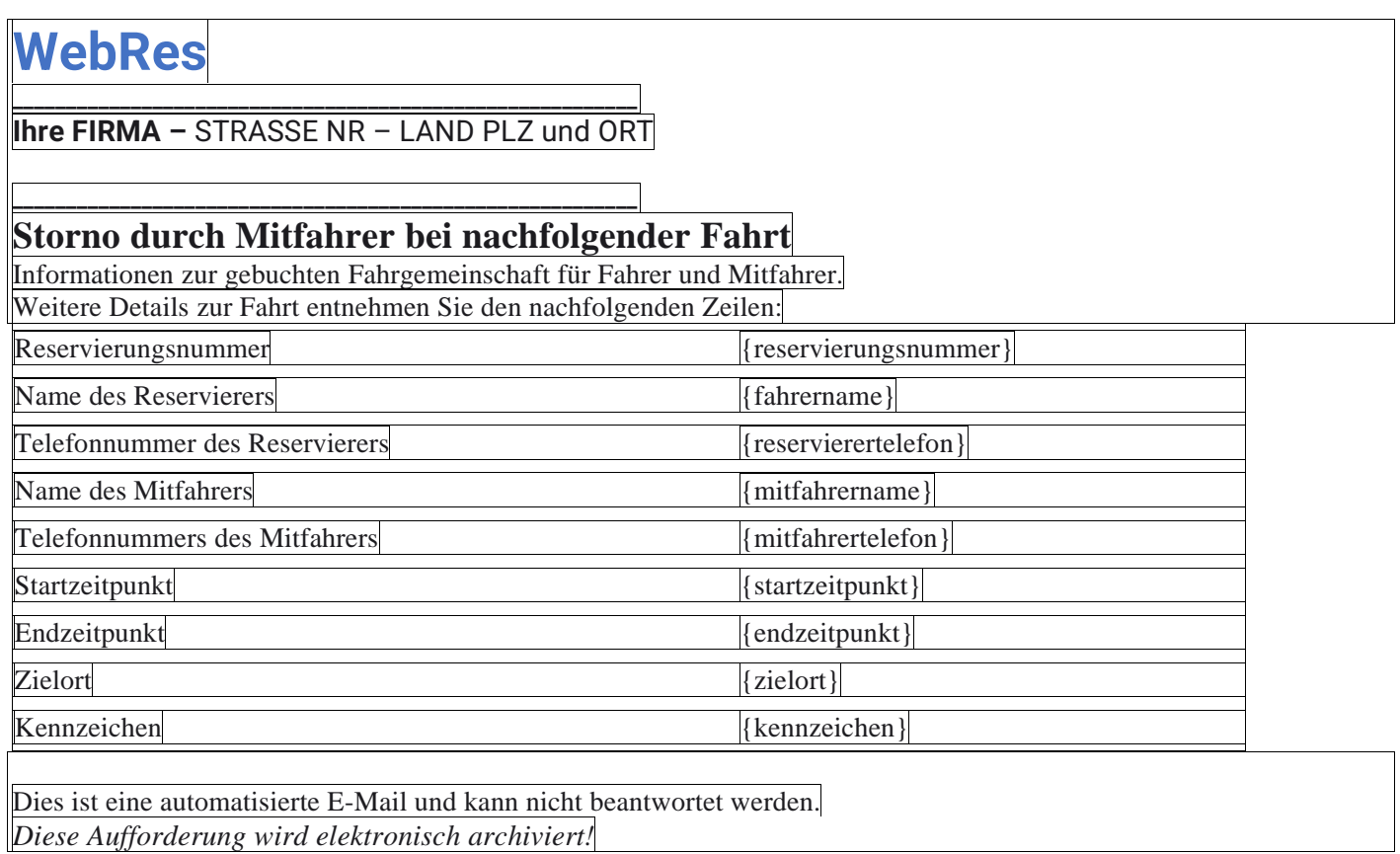